# Cheatography

Sed Cheat Sheet by [\[deleted\]](http://www.cheatography.com/deleted-30394/) via [cheatography.com/30394/cs/9098/](http://www.cheatography.com/deleted-30394/cheat-sheets/sed)

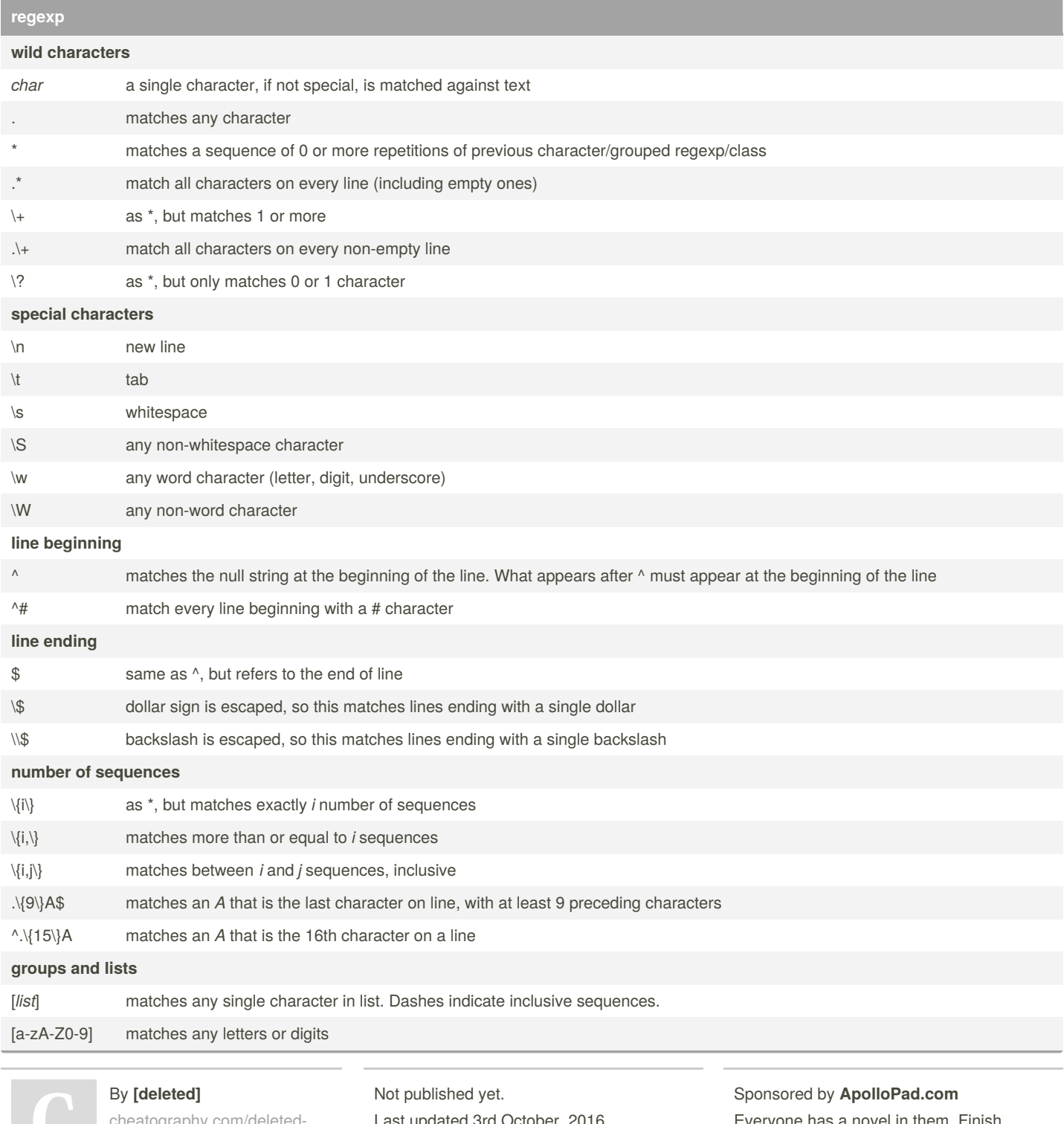

[cheatography.com/deleted-](http://www.cheatography.com/deleted-30394/)30394/

Last updated 3rd October, 2016. Page 1 of 3.

Everyone has a novel in them. Finish Yours! <https://apollopad.com>

## Cheatography

### Sed Cheat Sheet by [\[deleted\]](http://www.cheatography.com/deleted-30394/) via [cheatography.com/30394/cs/9098/](http://www.cheatography.com/deleted-30394/cheat-sheets/sed)

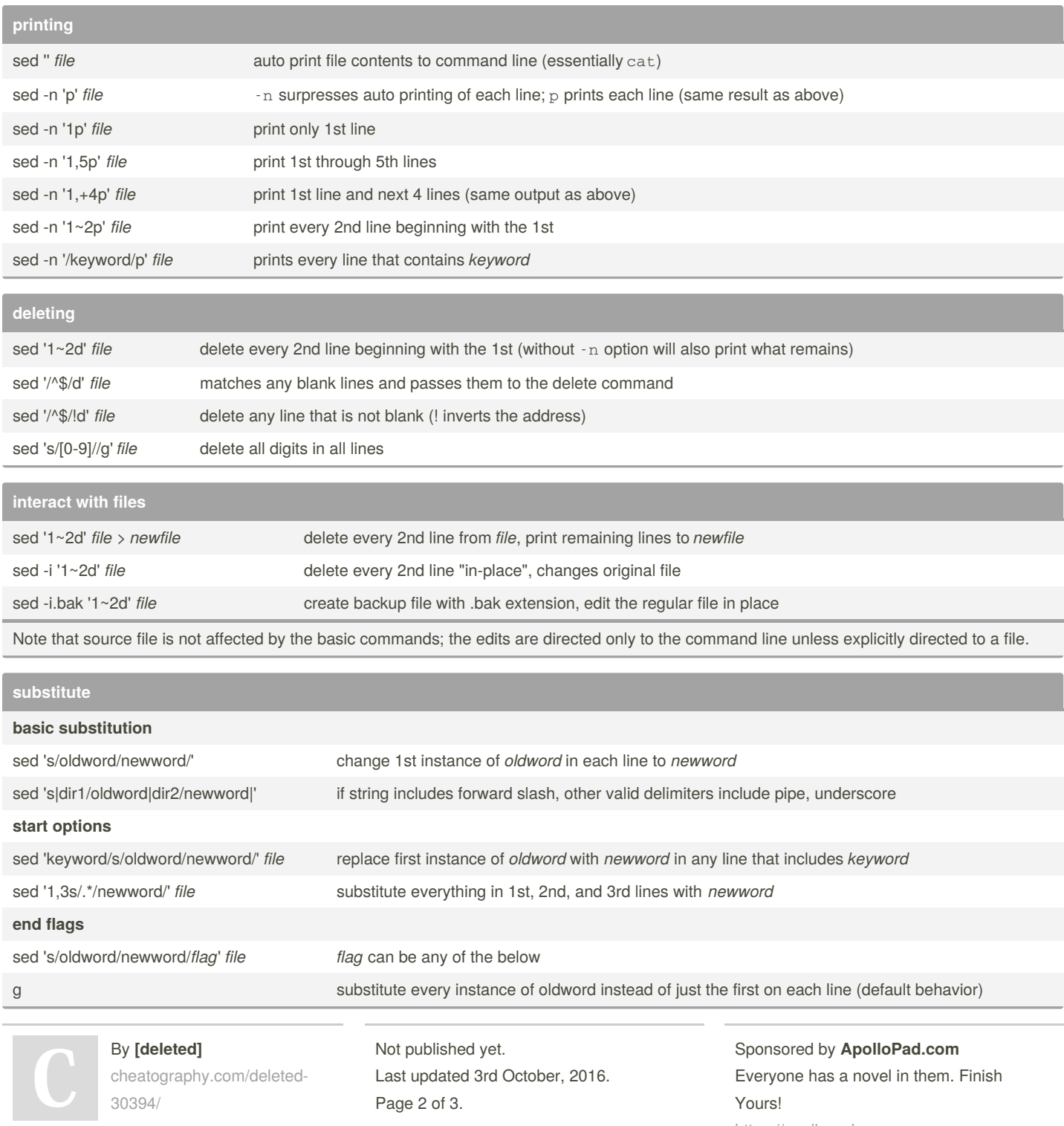

<https://apollopad.com>

### Cheatography

Sed Cheat Sheet by [\[deleted\]](http://www.cheatography.com/deleted-30394/) via [cheatography.com/30394/cs/9098/](http://www.cheatography.com/deleted-30394/cheat-sheets/sed)

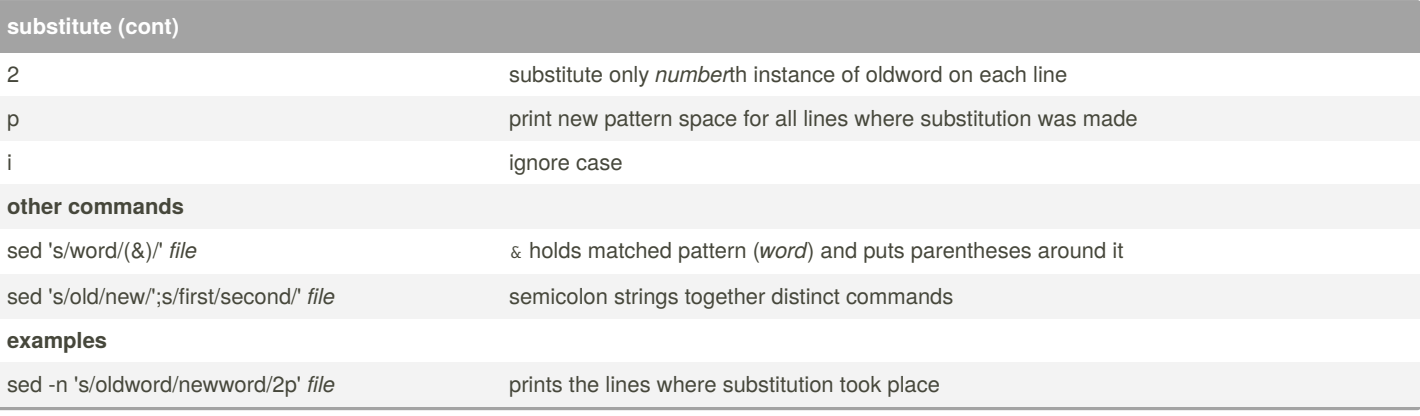

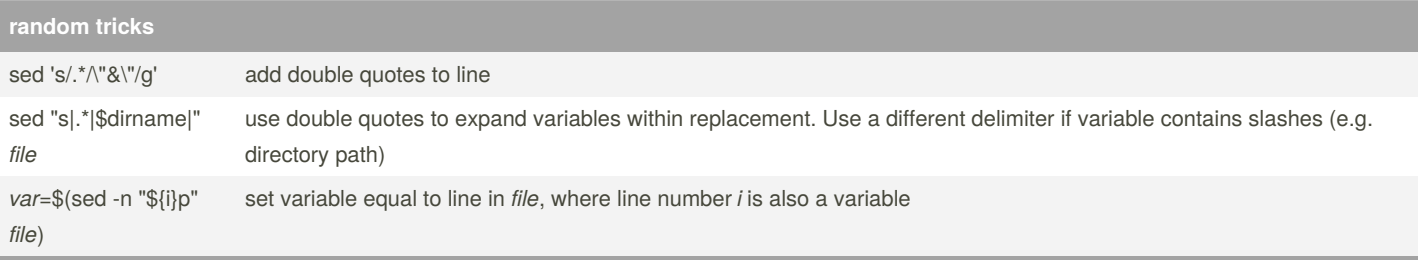

Also remember sed reads and operates line by line. Some commands modify the output stream directly (so can't use results for more editing unless pipe it to another sed command).

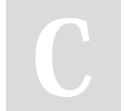

#### By **[deleted]**

[cheatography.com/deleted-](http://www.cheatography.com/deleted-30394/)30394/

Not published yet. Last updated 3rd October, 2016. Page 3 of 3.

Sponsored by **ApolloPad.com** Everyone has a novel in them. Finish Yours! <https://apollopad.com>